Installing Adobe Photoshop and then cracking it is easy and simple. The first step is to download and install the Adobe Photoshop software on your computer. Then, you need to locate the installation.exe file and run it. Once the installation is complete, you need to locate the patch file and copy it to your computer. The patch file is usually available online, and it is used to unlock the full version of the software. Once the patch file is copied, you need to run it and then follow the instructions on the screen. Once the patching process is complete, you will have a fully functional version of the software on your computer. To make sure that the software is running properly, you should check the version number to ensure that the crack was successful. And that's it - you have now successfully installed and cracked Adobe Photoshop!

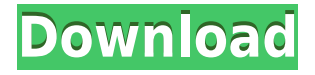

I think that Elements should have been able to integrate Instant Fix as soon as it was released for Lightroom. It would have been a perfect tool for everyone to use. If not that, something else, that could have given a boost to the image editing industry. I understand that many of you are glad to hear that the availability of some parts of Photoshop, most notably the Complete Paint, has been restricted for the time. This actually delays a little the publication of my review, since I needed to wait for some patches to finish testing for my website. While I am not a 100 percent happy with the current status of the core Photoshop application, I more than welcome the idea to secure our lines of communication. I will do my best to try to share my suggestions for the future evolution of the product. In the meantime, I'll also make some suggestions on how to get the best out of Photoshop and, eventually, how to use this post to educate you all about it. I wanted to share it with the community before writing about it officially. Then, once I published it, some of you will come to me with even more questions. I'll try to address the most common ones in this review. I do not cover the entire scope of the product, so please feel free to leave your comments or questions in the comment section below. To begin with, let's review the "Paint" (the popular name of Complete Paint, which is the best integrated edition of that function). The modern sets of tools consist of 22 color effects, such as the basics (Hue, Amount, Saturation, etc.) and effects (Opacity, Colorize, Blend, etc.). It has some other tools that are useful, but definitely not necessary for most of the work.

## **Adobe Photoshop 2021 (Version 22.2) With License Key {{ Latest }} 2022**

In case you didn't have it backwards, the registration pin is the thing that has the registration number on it. It is a unique identification that gives the software the right to create the particular uninstaller. Have fun with your new Ghilardi toolkit. The tools include a selection tools in accordance with an image. It allows you to increase or decrease the resolution, correct coloring, resize and degrees of clarity. For more information on how to use the tools in this software, visit our site: Learning how to apply Photoshop effects to your photos is easy. But if you ask most people what their favourite photographers  $\hat{A}$  use in their work, the answer will usually be amazing filters. If you're looking for the best Photoshop effects in the industry and at a reasonable price, Camtasia Studio 8 will give your presentations a pro look. So, if you are interested in learning how to use Camtasia Studio 8 for your education-related video projects, then check out these Camtasia 8 videos: Vimeo - Camtasia Studio 8 - Use a Vimeo Viewer - http://vimeo.com/13391022 YouTube - Camtasia Studio 8 - How-to - http://www.youtube.com/watch?v=WQWyXuZrd5E Filmmaking Software - Camtasia Studio 8 - Studio 8 Tutorial - http://filmmakingsoftware.blogspot.co.uk/2011/07/camtasia-studio-8-tutorial.html Adobe Premiere - Use Adobe Premiere Pro As A Video Editorâ€!

http://www.tutorialbay.com/tutorials/videos/adobe-premiere-use-adobe-premiere-pro-as-a-video-editor/ Effects - When looking for an effect, you need to look for printable products, coupons, and promo codes. If the product is plasma screen television, you should know that from the Philips website that if you buy a particular product before the relevant time, it will damage your screens. e3d0a04c9c

## **Adobe Photoshop 2021 (Version 22.2) Download free License Key With Key {{ lAtest versIon }} 2023**

Our series of Photoshop tutorials will help you learn how to do everything from crop and redraw with guides in Photoshop, how to remove a person from a photo, how to create a high-resolution logo, and how to toggle between two images in Photoshop. Post-Apex was a time of transformations for Adobe. After a successful 5 years with the subscription model in force, the wide scale adoption didn't go as it had been planned. The next iteration of the subscription was intended to meet all such customer needs. And it did. In fact, it did too well, if we can say so. The 'new' subscription allowed customers to use all of their licensed assets in all products - from mobile apps to desktop productivity and media creation software. It even brought in AI content creation. Intuit's armed with some awesome tools in their arsenal. Since the launch, we haven't heard any big updates in Photoshop. So we think that right now, it's a perfect opportunity to introduce you to the newest upgrade to your Adobe Package. We've picked up the best in our department and out of the Appliances are some of the biggest gadget companies out there - Nokia, Sony, HP, LG, Samsung, Apple and Amazon. If you are a regular reader, you might have taken the news in stride, as most of the time updates and improvements are easy to predict. But if you are beginners out there, who don't have any experience of Photoshop, keeping up with all the changes in the latest versions is tough. Computer Chronicles experienced users can most likely unpack the new functionality and update their versions to make them compatible with all of these great new features. The new subscription model won't be a new option for everyone, but if you are still on subscription, you need to upgrade your current one.

galaxy font photoshop download gothic font photoshop download gold font photoshop download font style photoshop download font photoshop cs6 free download font photoshop cs3 free download font pack photoshop download font 3d photoshop download free adobe photoshop express download for pc free photoshop download for pc full version

Additionally, the new selections tool will be integrated across Adobe applications and integrated into Adobe AI in the cloud to deliver the Adobe Sensei platform that we first announced at Adobe Max 2015. Elevating select to the next level, Photoshop users will be able to use all types of edges for making selections, whether they be natural or constructed, and use handles to make it as easy to select as a traditional polygon. In addition, with the new API, users can do more with the 3D assets they edit in Substance. Users will now be able to manipulate and export 3D content within Substance's native 3D editing environment using native 3D graphics, and seamlessly import that content back into Photoshop without compromising quality. With the new content-aware masking (CAM), users can work with multiple layers that contain holes in the content. A mask can be created with or without holes, based on the content of the layers being worked with. A pixel within the mask will be covered when the hole is selected. Using the new layer mask functionality with content-aware masks, users can quickly remove elements from the selected image, or create complex masking and selections that mimic the look and feel of traditional manual masks. The new layer-aware selection (LAS) within Photoshop and Creative Cloud makes it easier and more precise to select the most meaningful areas within any image. A new LAS setting allows users to toggle on or off the layer-awareness feature in the selection tool. Content-aware moves the selection edge of the target layer outside of any closed pixels, and out of the image. The LAS feature is available for both 2D and 3D assets. To make selections even more efficient, individual layers can be toggled on or off for object selection, replacing the need to click or press the [ALT] key, then re-build the selection.

What started out two decades ago as a simple app for photo retouching and graphic designing has now grown into a fullfledged image editing suite for the masses. This revolution has been driven by the advancement of new and powerful features, updated on-the-fly with the latest innovations. The release of Photoshop's new features will be at MAX 2018, which takes place from August 27 to September 1 in Salt Lake City, Utah. At MAX, Adobe will introduce new ideas and innovations in the market. From AI to augmented reality to real-time design and 3D rendering, MAX showcases the most cutting-edge techniques and technologies in the industry. MAXCON 2018 is an international design event for businesses, partners and marketers. It is a unique platform to meet, inspire and be inspired through inspiring speakers, engaging content, top local and international designers, and innovative opportunities that will drive creative thought and action. Join us now to find out more details! 5 Reasons to Pick Photoshop for Editing:

## 1. Powerful Features

- 2. Photoshop is the icon of graphic editing
- 3. Simple and easy editing
- 4. Multiple Device Portability
- 5. Unlimited time to practice

The core Photoshop application includes more than 600 features that provide users with the power to shape, polish, retouch, edit special effects and 3D workflows. Photoshop Elements runs faster, can import photos and videos, and offers simplified tools and commands. At its heart, Elements is a limited but effective alternative to Photoshop and Elements.

<https://zeno.fm/radio/super-smash-bros-brawl-wii-ntsc-iso> <https://zeno.fm/radio/facebook-spin-the-bottle-hack> <https://zeno.fm/radio/download-loc-zip-for-need-for-speed-the-run-english-torrent> <https://zeno.fm/radio/soal-soal-tes-paps-ugm> <https://zeno.fm/radio/toontrack-keygen-v3-0-1-win-osx-r2r-deepstatush33t1337x-rar> <https://zeno.fm/radio/configurar-dir-600-c1-como-repetidor>

When the A3 size was introduced in 1954, it was a revolutionary change for artists. Wide format printing was faster, easier, and more profitable. If you've been using a single-sided image for A3 size work for years, it's time to try a double-sided exposure. Lightroom is a professional tool for organizing and managing images stored in the Lightroom Catalog. The workflow of Lightroom allows you to perform multiple-dimensional work with many tools, including exposure, color, text, layers, tools, effects, and details. A workflow system that makes organizing, managing and sharing your photos, almost as easy as clicking a button! Lightroom offers powerful tools, like the ability to view your images in high quality zooms, to coordinate creative layouts, to add captions and keywords, and to layer images and move them around in the gallery. The order in which new images are displayed in the Lightroom catalog is advanced to help you achieve the gallery look that best suits your images. With Photoshop, you can attach a caption to an image, link to a website, tag people in images or organize them chronologically or by date. It's extremely speedy to create professional looking workspaces with the amazing number of templates and multipliers in Photoshop. What makes Photoshop different from plugins is that while a plugin will work only in that particular editor, Photoshop makes it possible that you can open and work on the image in any software. Through the integration in the largest graphics software companies like Adobe and PIX, Photoshop becomes part of your workflow.

<https://cwestrealty.com/wp-content/uploads/2023/01/Download-Free-Photoshop-60-WORK.pdf> [https://ourlittlelab.com/wp-content/uploads/2023/01/Download-free-Adobe-Photoshop-CS4-Incl-Produ](https://ourlittlelab.com/wp-content/uploads/2023/01/Download-free-Adobe-Photoshop-CS4-Incl-Product-Key-Windows-latest-updaTe-2023.pdf) [ct-Key-Windows-latest-updaTe-2023.pdf](https://ourlittlelab.com/wp-content/uploads/2023/01/Download-free-Adobe-Photoshop-CS4-Incl-Product-Key-Windows-latest-updaTe-2023.pdf) <http://tutmagazine.net/wp-content/uploads/2023/01/jaydeid.pdf> <https://swisshtechnologies.com/photoshop-cc-2105-download-better/> [https://sympathystore.net/wp-content/uploads/2023/01/Photoshop-CC-2015-Download-Product-Key-F](https://sympathystore.net/wp-content/uploads/2023/01/Photoshop-CC-2015-Download-Product-Key-Full-X64-lAtest-release-2022.pdf) [ull-X64-lAtest-release-2022.pdf](https://sympathystore.net/wp-content/uploads/2023/01/Photoshop-CC-2015-Download-Product-Key-Full-X64-lAtest-release-2022.pdf) [https://hgpropertysourcing.com/wp-content/uploads/2023/01/Photoshop-CC-2015-Download-LifeTime](https://hgpropertysourcing.com/wp-content/uploads/2023/01/Photoshop-CC-2015-Download-LifeTime-Activation-Code-Keygen-For-PC-2022.pdf) [-Activation-Code-Keygen-For-PC-2022.pdf](https://hgpropertysourcing.com/wp-content/uploads/2023/01/Photoshop-CC-2015-Download-LifeTime-Activation-Code-Keygen-For-PC-2022.pdf) <http://pathankothub.in/wp-content/uploads/2023/01/dediinju.pdf> [https://eveningandmorningchildcareservices.com/wp-content/uploads/2023/01/Adobe\\_Photoshop\\_20](https://eveningandmorningchildcareservices.com/wp-content/uploads/2023/01/Adobe_Photoshop_2021_Version_2243.pdf) [21\\_Version\\_2243.pdf](https://eveningandmorningchildcareservices.com/wp-content/uploads/2023/01/Adobe_Photoshop_2021_Version_2243.pdf) [http://sendhwapublicschool.com/photoshop-2021-version-22-3-1-download-with-keygen-for-windows](http://sendhwapublicschool.com/photoshop-2021-version-22-3-1-download-with-keygen-for-windows-x32-64-latest-version-2023/)[x32-64-latest-version-2023/](http://sendhwapublicschool.com/photoshop-2021-version-22-3-1-download-with-keygen-for-windows-x32-64-latest-version-2023/) [https://studiblog.net/wp-content/uploads/2023/01/Photoshop-2021-Version-2210-License-Keygen-PC](https://studiblog.net/wp-content/uploads/2023/01/Photoshop-2021-Version-2210-License-Keygen-PCWindows-64-Bits-New-2022.pdf) [Windows-64-Bits-New-2022.pdf](https://studiblog.net/wp-content/uploads/2023/01/Photoshop-2021-Version-2210-License-Keygen-PCWindows-64-Bits-New-2022.pdf) [http://nochill.tv/wp-content/uploads/2023/01/Adobe-Photoshop-EXpress-Keygen-For-LifeTime-With-Li](http://nochill.tv/wp-content/uploads/2023/01/Adobe-Photoshop-EXpress-Keygen-For-LifeTime-With-License-Key-WIN-MAC-x3264-New-2023.pdf) [cense-Key-WIN-MAC-x3264-New-2023.pdf](http://nochill.tv/wp-content/uploads/2023/01/Adobe-Photoshop-EXpress-Keygen-For-LifeTime-With-License-Key-WIN-MAC-x3264-New-2023.pdf) [https://www.careemergencytoolkit.org/wp-content/uploads/2023/01/Photoshop-Abr-Brushes-Free-Do](https://www.careemergencytoolkit.org/wp-content/uploads/2023/01/Photoshop-Abr-Brushes-Free-Download-EXCLUSIVE.pdf)

[wnload-EXCLUSIVE.pdf](https://www.careemergencytoolkit.org/wp-content/uploads/2023/01/Photoshop-Abr-Brushes-Free-Download-EXCLUSIVE.pdf)

<https://kumarvihaan.in/download-adobe-photoshop-cs6-with-product-key-2023/>

<https://telegramtoplist.com/wp-content/uploads/2023/01/chargud.pdf>

<https://maltymart.com/advert/photoshop-7-2-software-download-verified/>

<https://www.mediainministry.net?password-protected=login>

[https://www.mein-hechtsheim.de/advert/adobe-photoshop-cs4-download-licence-key-win-mac-final-ve](https://www.mein-hechtsheim.de/advert/adobe-photoshop-cs4-download-licence-key-win-mac-final-version-2022/) [rsion-2022/](https://www.mein-hechtsheim.de/advert/adobe-photoshop-cs4-download-licence-key-win-mac-final-version-2022/)

<http://apartmentsforcheap.org/?p=4059>

<https://explorerea.com/download-adobe-photoshop-2022-version-23-0-1-license-keygen-x64-2023/>

[https://italytourexperience.com/wp-content/uploads/2023/01/Photoshop-Mod-Apk-Download-Premiu](https://italytourexperience.com/wp-content/uploads/2023/01/Photoshop-Mod-Apk-Download-Premium-Unlocked-TOP.pdf) [m-Unlocked-TOP.pdf](https://italytourexperience.com/wp-content/uploads/2023/01/Photoshop-Mod-Apk-Download-Premium-Unlocked-TOP.pdf)

[https://turbulentelevenvansissi.nl/wp-content/uploads/2023/01/Download-free-Photoshop-CC-2018-F](https://turbulentelevenvansissi.nl/wp-content/uploads/2023/01/Download-free-Photoshop-CC-2018-Full-Product-Key-2023.pdf) [ull-Product-Key-2023.pdf](https://turbulentelevenvansissi.nl/wp-content/uploads/2023/01/Download-free-Photoshop-CC-2018-Full-Product-Key-2023.pdf)

<http://www.dblxxposure.com/wp-content/uploads/2023/01/washura.pdf>

<https://earthoceanandairtravel.com/2023/01/01/download-font-free-photoshop-work/>

[https://yzerfonteinaccommodation.co.za/wp-content/uploads/2023/01/Photoshop-Trial-Version-Free-D](https://yzerfonteinaccommodation.co.za/wp-content/uploads/2023/01/Photoshop-Trial-Version-Free-Download-For-Windows-10-EXCLUSIVE.pdf) [ownload-For-Windows-10-EXCLUSIVE.pdf](https://yzerfonteinaccommodation.co.za/wp-content/uploads/2023/01/Photoshop-Trial-Version-Free-Download-For-Windows-10-EXCLUSIVE.pdf)

<https://mi100.online/wp-content/uploads/2023/01/dashweth.pdf>

<http://www.khybersales.com/2023/01/01/download-gradient-photoshop-grd-free/>

<https://katrinsteck.de/photoshop-background-download-psd-verified/>

[https://pieseutilajeagricole.com/wp-content/uploads/2023/01/Download-free-Photoshop-CC-2018-Lice](https://pieseutilajeagricole.com/wp-content/uploads/2023/01/Download-free-Photoshop-CC-2018-License-Keygen-updAte-2023.pdf) [nse-Keygen-updAte-2023.pdf](https://pieseutilajeagricole.com/wp-content/uploads/2023/01/Download-free-Photoshop-CC-2018-License-Keygen-updAte-2023.pdf)

<https://www.lavozmagazine.com/advert/adobe-photoshop-cs3-extended-free-download-utorrent-2021/> <http://www.abbotsfordtoday.ca/wp-content/uploads/2023/01/rawsjany.pdf>

[https://www.dpfremovalnottingham.com/2023/01/01/tree-silhouette-photoshop-brushes-free-downloa](https://www.dpfremovalnottingham.com/2023/01/01/tree-silhouette-photoshop-brushes-free-download-top/) [d-top/](https://www.dpfremovalnottingham.com/2023/01/01/tree-silhouette-photoshop-brushes-free-download-top/)

<https://narativcoffee.ro/photoshop-download-free-windows-7-free-32-bit-link/>

<https://brittanymondido.com/wp-content/uploads/2023/01/peohayz.pdf>

<https://criptovalute.it/wp-content/uploads/2023/01/evezeva.pdf>

[https://hospiclinicsas.com/wp-content/uploads/2023/01/Adobe-Photoshop-2021-Version-2231-Downlo](https://hospiclinicsas.com/wp-content/uploads/2023/01/Adobe-Photoshop-2021-Version-2231-Download-Serial-Number-Full-Torrent-For-Mac-and-Windows.pdf) [ad-Serial-Number-Full-Torrent-For-Mac-and-Windows.pdf](https://hospiclinicsas.com/wp-content/uploads/2023/01/Adobe-Photoshop-2021-Version-2231-Download-Serial-Number-Full-Torrent-For-Mac-and-Windows.pdf)

<http://thewayhometreatmentcenter.com/uncategorized/adobe-photoshop-mod-download-link/> <https://edebiseyler.com/free-download-photoshop-full-version-for-pc-work/>

[https://socialsane.com/wp-content/uploads/2023/01/Confetti\\_Photoshop\\_Brushes\\_Free\\_Download\\_NE](https://socialsane.com/wp-content/uploads/2023/01/Confetti_Photoshop_Brushes_Free_Download_NEW.pdf) [W.pdf](https://socialsane.com/wp-content/uploads/2023/01/Confetti_Photoshop_Brushes_Free_Download_NEW.pdf)

## [https://www.smart-writing.com/wp-content/uploads/2023/01/Download-Adobe-Photoshop-701-Me-W](https://www.smart-writing.com/wp-content/uploads/2023/01/Download-Adobe-Photoshop-701-Me-WORK.pdf) [ORK.pdf](https://www.smart-writing.com/wp-content/uploads/2023/01/Download-Adobe-Photoshop-701-Me-WORK.pdf)

Adobe Story: Animation created with Adobe Story can be as simple as a review if the user wants to share its progress with another editor or a client, or they can be as complex as a fully orchestrated live broadcast. Either way, it helps to keep tabs on the project when collaborating with a team in a different location. Photoshop Contours is a feature in Adobe Photoshop which was principally designed for digitizing artworks for graphic designers and animators. It is a good solution for users looking to identify the edges of a design. It is capable of detecting edges of high contrast areas in an image, and can in turn save them for use later in the process of creating an image. Adobe Photoshop features a raft of new features, including indepth Undo and Redo history panels, perfect for capturing and preserving your creative work. You no longer need to create thumbnails of each layer the work as you go, since the new history panel remembers every layer that has ever been saved to it, giving you the choice of viewing history individually or in detail together. Adobe Photoshop has a plethora of new features that are worth exploring. Adobe has included some of the best ones in this article. Although there are vast number of features, a few of them are worth revisiting. The most obvious feature that Photoshop CS6 brings is the introduction of the Smart Objects. These objects are stable objects with their own behaviour and contents which can be accessed, manipulated, and controlled on a separate layer. They are introduced as a great solution to all the problems that tend to arise when multiple layers are used when editing a photograph or any other type of image. You can learn more about them here.